## Bruchrechnen: Addieren und Subtrahieren

## **Brüche ohne gemeinsamen Nenner**

- 1 Bringe die Brüche auf einen gemeinsamen Nenner, indem du den zweiten Bruch passend erweiterst. Addiere anschließend die Brüche und kürze soweit wie möglich. Wenn Kürzen nicht möglich ist, lasse das letzte Feld frei.
	- a)  $\frac{48}{15} + \frac{5}{3} = \frac{48}{15} + \qquad = \qquad =$
	- b)  $\frac{1}{70}$  $\frac{7}{70} + \frac{3}{10} = \frac{7}{70} + \qquad = \qquad =$
	- c)  $\frac{1}{7}$  $\frac{1}{77} + \frac{6}{11} = \frac{1}{77} + \qquad = \qquad =$
	- d)  $\frac{16}{12}$ 1  $\frac{6}{2} + \frac{8}{3} = \frac{16}{12}$ 2 <sup>6</sup> + = =
	- e)  $\frac{50}{18} + \frac{2}{3} = \frac{50}{18} + \qquad = \qquad =$
- 2 Bringe die Brüche auf einen gemeinsamen Nenner, indem du den zweiten Bruch passend erweiterst. Subtrahiere anschließend die Brüche und kürze soweit wie möglich. Wenn Kürzen nicht möglich ist, lasse das letzte Feld frei.
	- a)  $\frac{3a}{18}$ b)  $\frac{30}{40}$  $\frac{3}{3}$  $\frac{8}{8}-\frac{7}{6}=\frac{38}{18}$  $\frac{8}{8} - \frac{8}{8} - \frac{1}{8} = \frac{8}{8} - \frac{1}{8}$ 3  $\frac{6}{0} - \frac{3}{10} = \frac{30}{40}$  $\frac{6}{0}$  - = =
	- c)  $\frac{32}{9}$  $\frac{32}{9} - \frac{6}{3} = \frac{32}{9} - \square$  = =
	- d)  $\frac{51}{24} \frac{2}{8} = \frac{51}{24} \qquad = \qquad =$
	- e)  $\frac{4}{20}$ 4  $\frac{1}{0} - \frac{7}{4} = \frac{4}{20}$  $\frac{1}{0}$  – = =

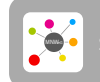

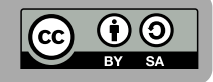

## Bruchrechnen: Addieren und Subtrahieren

- 3 Bringe die Brüche auf einen gemeinsamen Nenner, addiere die Brüche und kürze soweit wie möglich. Wenn Kürzen nicht möglich ist, lasse das letzte Feld frei.
	- a)  $\frac{5}{3} + \frac{7}{2} =$  + = = b)  $\frac{7}{7} + \frac{3}{7} = + =$  = c)  $\frac{2}{8} + \frac{8}{7} =$  + = = d)  $\frac{4}{2} + \frac{1}{3} =$  + = = e)  $\frac{2}{8} + \frac{7}{6} =$  + = =
- 4 Bringe die Brüche auf einen gemeinsamen Nenner, subtrahiere die Brüche und kürze soweit wie möglich. Wenn Kürzen nicht möglich ist, lasse das letzte Feld frei.
	- a)  $\frac{6}{8} \frac{3}{6} =$  = = b)  $\frac{8}{3} - \frac{7}{5} =$  - = = c)  $\frac{14}{10}$ d)  $\frac{1!}{8}$ e)  $\frac{1}{7}$  $1:$  $\frac{3}{0} - \frac{6}{6} =$  - = =  $\frac{15}{8} - \frac{5}{8} = \square$  = = =  $\frac{14}{7} - \frac{2}{4} =$  - = =

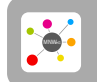

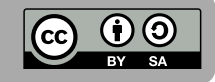